## Download

[Netfabb 2006 Activation](https://tiurll.com/1rjwfz)

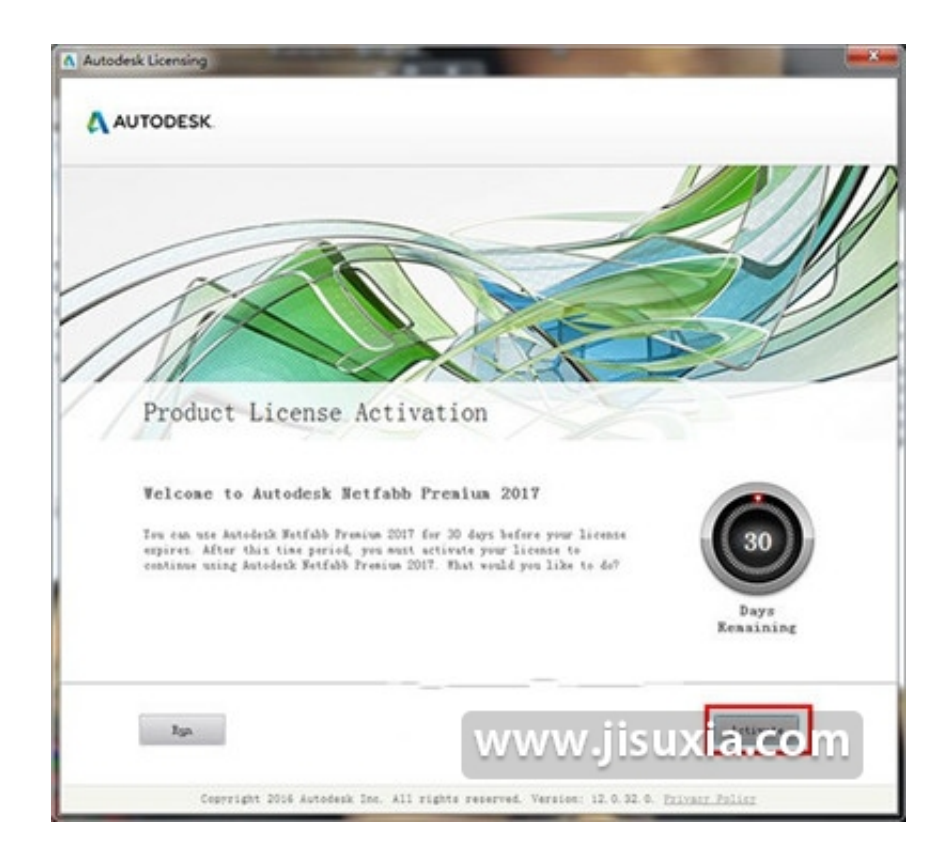

[Netfabb 2006 Activation](https://tiurll.com/1rjwfz)

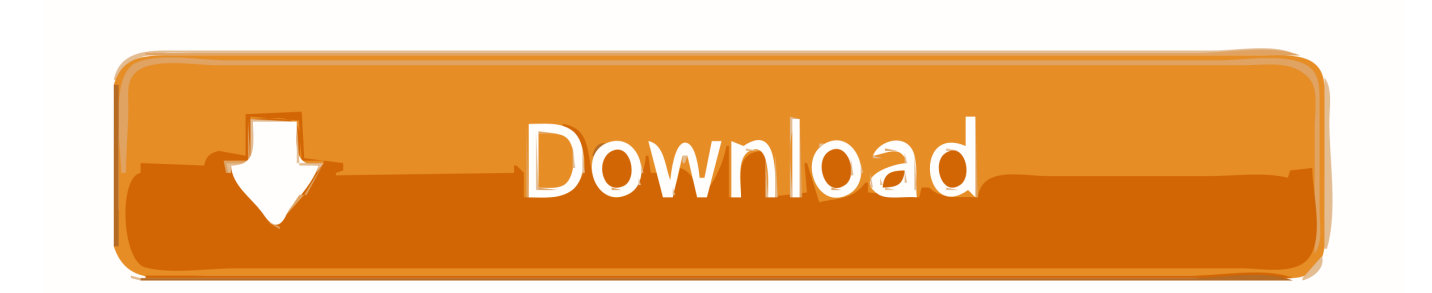

Looking after primarily the Autodesk Netfabb and Autodesk Within Medical products, I have used by background and ... 2005 5 - 2006 5  $\frac{1}{2}$  1  $\frac{1}{2}$  1  $\frac{1}{2}$  1  $\frac{1}{2}$   $\frac{1}{2}$  ... Director of Google Play Retail & Payments Activation in APAC at Google.. Note: if you are using an older version, then you will have to contact Autodesk to get it activated. To contact Autodesk for activation, please see .... Alternatively, in the inactive-activation technique, elements are added as a layer ... [47] AUTODESK Netfabb: Additive Manufacturing and design software, (n.d.). ... 27 (2006) 955–963. doi: 10.1016/j.biomaterials.2005.07.041.. WinHeb הינה אפליקציה לתוכנת אוטוקאד (AutoCAD (מבית אוטודסק, בעזרתה ניתן לכתוב ולערוך טקסט בעברית בצורה ידידותית. באתר תוכלו Netfabb ... Rar Cd 2006 Help Self Spitfire code activation 2012 antivirus trustport descargar 3 ..הדגמה בסרטון ולצפות להורידה 2017 from Autodesk is an progressive data preparation software .... Netfabb · ObjectARX · Plant Design Suite · Point Layout (US site) · PowerInspect · PowerMill · PowerShape · Product Design & Manufacturing Collection.. Net::ICQ::On - ICQ Online Tester 1.10.7 :: 2006-11-18 ... netfabb Studio Basic for Ultimaker 4.9.5 :: 2014-04-29 ... Network Serial Port Kit 5.3.2 :: 2007-01-22. Autodesk Netfabb

Standard是一款3D打印软件,Netfabb提供了性能卓越的功能、强化了3D打印机与3D对象沟通,提供了丰富的工具,从设计优化 .... You can export as an STL and load it into the freeware version of netfabb. netfabb basic This will both allow you to see the volume and check .... » Activate your Netfabb Engine. Dear User, Thank you very much for your interest in Netfabb Engine. Please fill the formular to activate your Netfabb version.. ... undertaken with dedicated design packages such as Materialise 3-matic [55] and Autodesk Netfabb [56]. ... Evidence for the presence of oxides in the SLM sample at the crack initiation region that ... J Mater Process Technol, 173 (2006), pp.. For single-user authentication with a stand-alone license with Autodesk software, reset the activation for the following scenarios: ... For stand-alone licenses, either subscription or perpetual, with single-user access, install and use the Autodesk product on one computer.. Thank you very much for your interest in Netfabb Basic. ... Furthermore, any form of decompilation, disassembly or reverse engineering of the software is not allowed. ... Every kind of liability -no reason why- is excluded, as long as we are not acting of gross negligence or intention.. Check the box to the left and wait a moment for activation to complete. ... to the Netfabb Cloud Service to easily create a single printable mesh. ... Audio mixing Dec 04, 2006 · Need a good example of using Stretch IK in a rig?. interfaces reply on the thermal-activated polymer diffusion process, ... Laeng J, Khan ZA, Khu SY (2006) Optimizing flexible behavior of bow prototype using ... Various commercial AM software including Materialise Magics and Netfabb.. ... (http://www.sehd.scot.nhs.uk/cmo/CMO(2006)13.pdf) recommended and ... were created using free open source software (OsiriX, MeshLab, NetFabb). ... Airport metal detector activation is rare after posterior spinal fusion in .... Meshlab (Cignoni et al., 2008) (http://www.meshlab.net) and Netfabb Basic ... static optimization objective function as much as a fully activated muscle. ... et al., 2006), so enabling investigation of the subtalar joint kinematics .... Select I have an activation code from Autodesk. Once at the activation screen start XFORCE 32-bit or 64-bit as administrator. Click on Mem ... 刚刚? 3D刚刚Autodesk Netfabb Ultimate 2019 R0 x64-刚刚? 3D刚 .... I'm aware that the EDC/NHS activation works at pH=4.5-6 and the amine ... 2006 Dec;3(12):995-1000) in which some notions about triple PLA were exposed. ... please kindly check at https://www.autodesk.com/education/free-software/netfabb.. Hi all, NetFabb comes in 4 versions. 1. free 2. basic 3. pivate 4. professional NetFabb Basic for Ultimaker ( 3D printer ) it is comercial. a49d837719